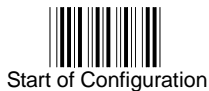

All program setup must start with reading the "Start of Configuration" label, and read the "End of Configuration" label to save any changes.

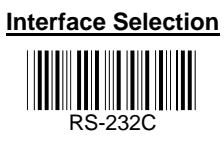

\* The default parameter values are framed

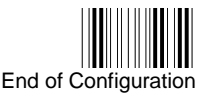